## **EP. 14 – How to Initiate eBay Store Page Creation**

Last Modified on 03/31/2023 4:11 pm EDT

## **View and Download PDFs Below**

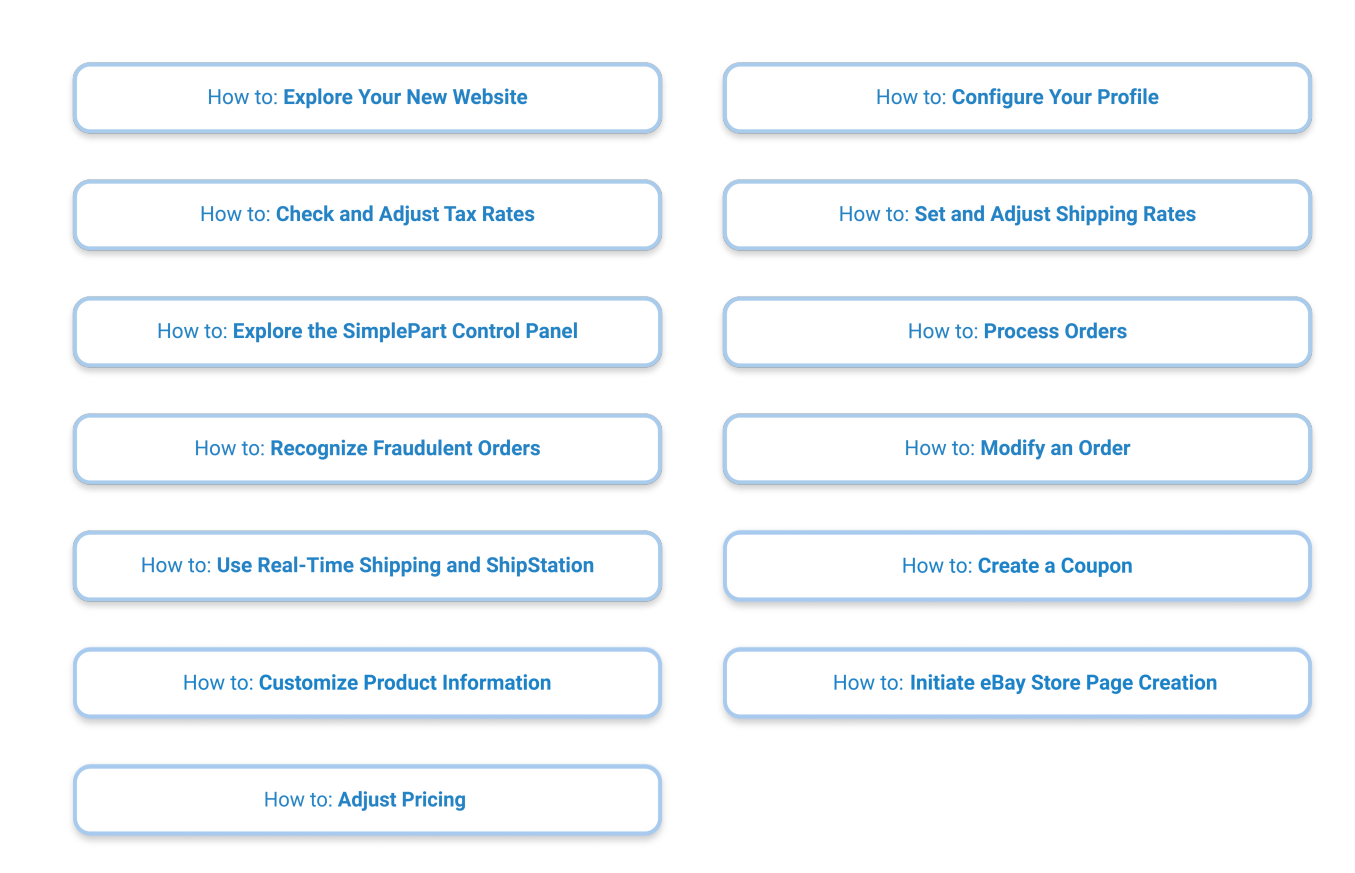